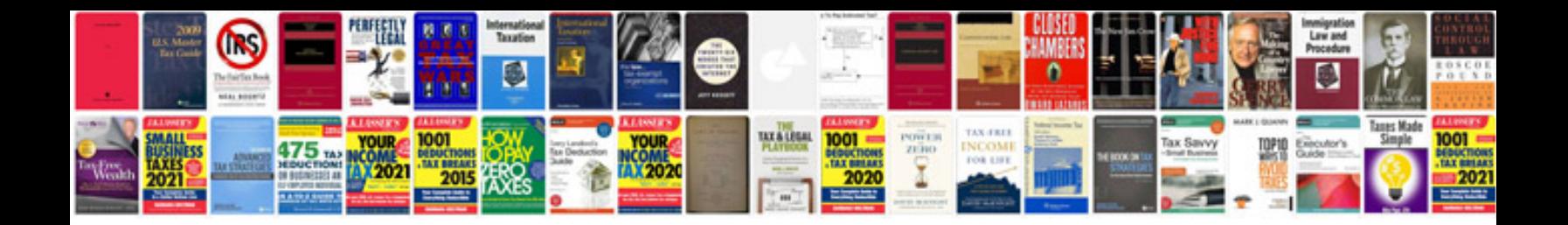

**Checklist iso 22000** 

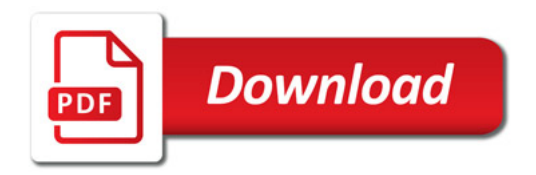

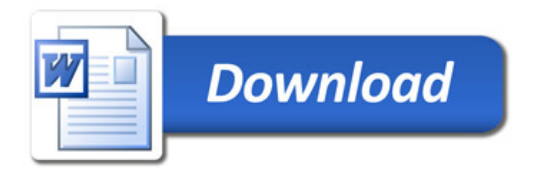